### 02323 Introduktion til statistik

### Uge 10: Kategorisk data og andele

Nicolai Siim Larsen DTU Compute Danmarks Tekniske Universitet 2800 Kgs. Lyngby

### Dagsorden

### **1** Introduktion

- <sup>2</sup> Konfidensinterval for én andel
	- Stikprøvestørrelse og forsøgsplanlægning

Dagsorde

- <sup>3</sup> Hypotesetest for én andel
- <sup>4</sup> Konfindensinterval og hypotesetest for to andele

nicolai Siim Larsen (DTU Computed) 02323 Introduktion til statistik Forår 2024 (F24) 2 / 50

- **6** Hypotesetest for flere andele
- <sup>6</sup> Statistik for antalstabeller

# <span id="page-0-0"></span>nicolai Siim Larsen (DTU Computed) 1 (DTU Computed) 02323 Introduktion til statistik Forår 2024 (F24) 1 / 50 Introduktion Dagsorden

## **1** [Introduk](#page-0-0)tion

- **2** Konfidensinterval for én andel
	- [Stikprøvestørrelse og fo](#page-1-0)[rsøgsplanlæg](#page-2-0)ning
- **Hypotesetest for én [andel](#page-2-0)**
- <sup>4</sup> [Konfindensinterval o](#page-3-0)[g hypotesetest for to an](#page-5-0)dele
- **6** [Hypotesetest for flere andele](#page-5-0)
- **6** [Statistik for antalstabell](#page-7-0)er

# Forskellige analyser og data i 02323

### Middelværdi for kvantitative data

· Hypotesetest/KI for én middelværdi baseret på én stikprøve

Introduktion

- Hypotesetest/KI for to middelværdier baseret på to stikprøver
- $\bullet$  Hypotesetest/KI for flere middelværdier baseret på K stikprøver

### I dag: Andele/Forholdstal (proportions)

- Hypotesetest/KI for én andel baseret på én stikprøve
- Hypotetseest/KI for to andele baseret på to stikprøver
- Hypotesetest for flere andele baseret på c stikprøver
- Hypotesetest for multikategoriske data

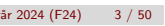

### Estimation af andele

• Estimation af en andel (sandsynlighed) fås ved at observere antallet af gange en hændelse har indtruffet (*x*) i *n* (uafhængige) forsøg:

Introduktion

$$
\hat{p} = \frac{X}{n}
$$

Bemærk:

- $\hat{p} \in [0;1]$ .
- $\hat{p}$  er en stokastisk variabel. Gentagelser af forsøget kan give forskellige udfald.

nicolai Siim Larsen (DTU Computed) 02323 Introduktion til statistik Forår 2024 (F24) 5 / 50

### Dagsorden

### **n** Introduktion

2 Konfidensinterval for én andel Stikprøvestørrelse og forsøgsplanlægning

Konfidensinterval for  $\acute{e}$ n andel

- **•** Hypotesetest for én andel
- <sup>4</sup> Konfindensinterval og hypotesetest for to andele
- **6** Hypotesetest for flere andele
- **6** Statistik for antalstabeller

Konfidensinterval for én andel

### <span id="page-1-0"></span>Konfidensin[terval fo](#page-1-0)r én andel

#### Metode 7.3

[Hvis stikprøve](#page-0-0)n er stor, så er  $(1 - \alpha)$ -konfidensintervallet for *p* givet ved:

$$
\frac{x}{n} - z_{1-\alpha/2} \sqrt{\frac{\frac{x}{n}(1-\frac{x}{n})}{n}} < p < \frac{x}{n} + z_{1-\alpha/2} \sqrt{\frac{\frac{x}{n}(1-\frac{x}{n})}{n}}
$$

### Hvordan?

[Følger af at approksimere bino](#page-3-0)mialfordelingen med normalfordelingen.

### [Tommelfingerregel](#page-5-0)

Antag *X* ∼ bin(*n*,*p*)[. Normalfordeli](#page-7-0)ngen er en god tilnærmelse til binomialfordelingen hvis *np* og *n*(1−*p*) (forventede antal succeser og [fiaskoer\) begge er mindst 15.](#page-10-0)

# Konfidensinterval for én andel

### Middelværdi og varians i binomialfordelingen, sektion 2.21

Nicolai Siim Larsen (DTU Compute) 02323 Introduktion til statistik For˚ar 2024 (F24) 6 / 50

$$
E(X) = np
$$
  
 
$$
Var(X) = np(1-p)
$$

Altså fås:

$$
E(\hat{p}) = E\left(\frac{X}{n}\right) = \frac{np}{n} = p
$$
  
Var( $\hat{p}$ ) = Var $\left(\frac{X}{n}\right)$  =  $\frac{1}{n^2}$ Var( $X$ ) =  $\frac{p(1-p)}{n}$ 

nterval for én and

### Eksempel på andele

Venstrehåndede:

p: Andelen af venstrehåndede i Danmark

eller:

### Kvindelige ingeniørstuderende:

*p* : Andelen af kvindelige ingeniørstuderende

Konfidensinterval for én andel Stikprøvestørrelse og forsøgsplanlægning

nicolai Siim Larsen (DTU Compute) 12323 Introduktion til statistik Forår 2024 (F24)

Eksempel 1: Et 95%-konfidensinterval

Venstrehåndede (observeret data er  $x = 10$  ud af  $n = 100$ ):

$$
\sqrt{\frac{\hat{p}(1-\hat{p})}{n}} = \sqrt{\frac{10/100(1-10/100)}{100}} = 0.03
$$
  
0.10±1.96 · 0.03 = 0.10±0.059 = [0.041, 0.159]

Bedre metode til små stikprøver: "plus 2"-tilgangen (Bemærkning 7.7) Anvend samme formel med  $\tilde{x} = 10 + 2 = 12$  og  $\tilde{n} = 100 + 2 + 2 = 104$ :

$$
\sqrt{\frac{\tilde{p}(1-\tilde{p})}{\tilde{n}}} = \sqrt{\frac{12/104(1-12/104)}{104}} = 0.03
$$

Konfidensinterval for én andel Stikprøvestørrelse og forsøgsplanlægning

 $0.115 \pm 1.96 \cdot 0.031 = 0.115 \pm 0.061 = [0.054, 0.177]$ 

nicolai Siim Larsen (DTU) Siim Larsen (DTU Computer) 12323 Introduktion til statistik Forår 2024 (F24)

<span id="page-2-0"></span>Fejlmargine[n \(ME: Marg](#page-1-0)i[n of Error\)](#page-2-0)

#### Fejlmarginen

ved et  $(1-\alpha)$ -konfidensniveau er:

$$
ME = z_{1-\alpha/2}\sqrt{\frac{p(1-p)}{n}}
$$

hvor vi estimerer *p* med  $\hat{p} = \frac{x}{n}$  $\frac{x}{n}$ .

#### Fejlmarginen:

- Svarer til den halve bredde af  $(1-\alpha)$ -konfidensintervallet.
- Beskriver den forventede præcision (mindst ønskede præcision) på estimatet *p*ˆ.

### Præcision og stikprøvestørrelse

### Forsøgsplanlægning:

Hvor stor skal stikprøvestørrelsen være for at opnå en given præcision?

### Metode 7.13

Ønskes en forventet (given) fejlmargin (ME) i et  $(1-\alpha)$ -konfidensinterval, kræves følgende stikprøvestørrelse:

$$
n = p(1-p)\left(\frac{z_{1-\alpha/2}}{ME}\right)^2,
$$

hvor *p* er et fornuftigt gæt.

### Præcision og stikprøvestørrelse

### Metode 7.13

Ønskes en forventet (given) fejlmargin (ME) i et  $(1-\alpha)$ -konfidensinterval, men hvor vi *ikke* har et fornuftigt gæt på *p*, da kræves følgende stikprøvestørrelse:

kval for én andel **Stikprøvestørrelse og forsøgsplanlægning** 

 $n =$ 1 4  $\int \frac{z_1-\alpha}{2}$ ME  $\big)^2$ ,

da "worst case"er  $p=\frac{1}{2}$  $\frac{1}{2}$ .

<span id="page-3-0"></span>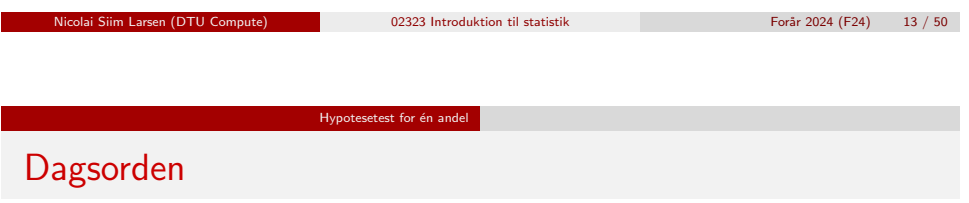

### **n** [Introduk](#page-0-0)tion

- **2** Konfidensinterval for én andel
	- [Stikprøvestørrelse og fo](#page-1-0)[rsøgsplanlæg](#page-2-0)ning

# <sup>3</sup> Hypotesetest for *én* andel

- <sup>4</sup> [Konfindensinterval og hypotesetest for to an](#page-5-0)dele
- **6** Hypotesetest for flere andele
- **6** [Statistik](#page-7-0)[for](#page-7-0) [antalstabell](#page-7-0)er

### Eksempel 1 – fortsat

### Venstreh˚andede:

Antag at vi ønsker ME = 0.01 (hvor  $\alpha = 0.05$ ) – hvad skal  $n$  så være?

Baseret på stikprøven gættes på  $p = 0.10$ :

$$
n = 0.1 \cdot 0.9 \left(\frac{1.96}{0.01}\right)^2 = 3467.4 \approx 3468
$$

Uden antagelse/gæt om hvad *p* er:

$$
n = \frac{1}{4} \left( \frac{1.96}{0.01} \right)^2 = 9604
$$

nicolai Siim Larsen (DTU) Siim Larsen (DTU Computer) 12323 Introduktion til statistik Forår 2024 (F24)

Hypotesetest for  $\acute{e}$ n andel Trin i en hypotesetest – Overblik (repetition!)

- **•** Opstil nulhypotesen og vælg et signifikansniveau  $\alpha$
- **•** Beregn den observerede teststørrelse
- <sup>3</sup> Beregn *p*-værdien ud fra den observerede teststørrelse og den relevante fordeling
- <sup>4</sup> Sammenlign *p*-værdien med signifikansniveauet α og konkludér

Alternativt: Sammenlign den observerede teststørrelse med kritiske værdier og konkludér.

### Hypotesetest for *én* andel

Vi betragter en nul- og modhypotese for én andel p og vælger et signifikansniveau α:

> *H*<sub>0</sub> :  $p = p_0$ , *H*<sub>1</sub> :  $p \neq p_0$ .

Som sædvanligt afvises  $H_0$  eller accepteres  $H_0$ .

Hypotesetest for  $én$  ande

### Hypotesetest: Teststørrelsen

### Sætning 7.10 og metode 7.11

Hvis stikprøven er tilstrækkelig stor (*np*<sub>0</sub> > 15 og *n*(1−*p*<sub>0</sub>) > 15) bruges teststørrelsen:

> $z_{\text{obs}} = \frac{1}{\sqrt{2}}$ *x*−*np*<sup>0</sup> *np*<sub>0</sub>(1−*p*<sub>0</sub>)

> > nicolai Siim Larsen (DTU Computed) 18 / 50 november (DTU Computed) 18 / 50 november 18 / 50 november 18 / 50

Under nulhypotesen gælder, at teststørrelsen (tilnærmelsesvis) følger en standardnormalfordeling.

Hypotesetest for  $én$  andel

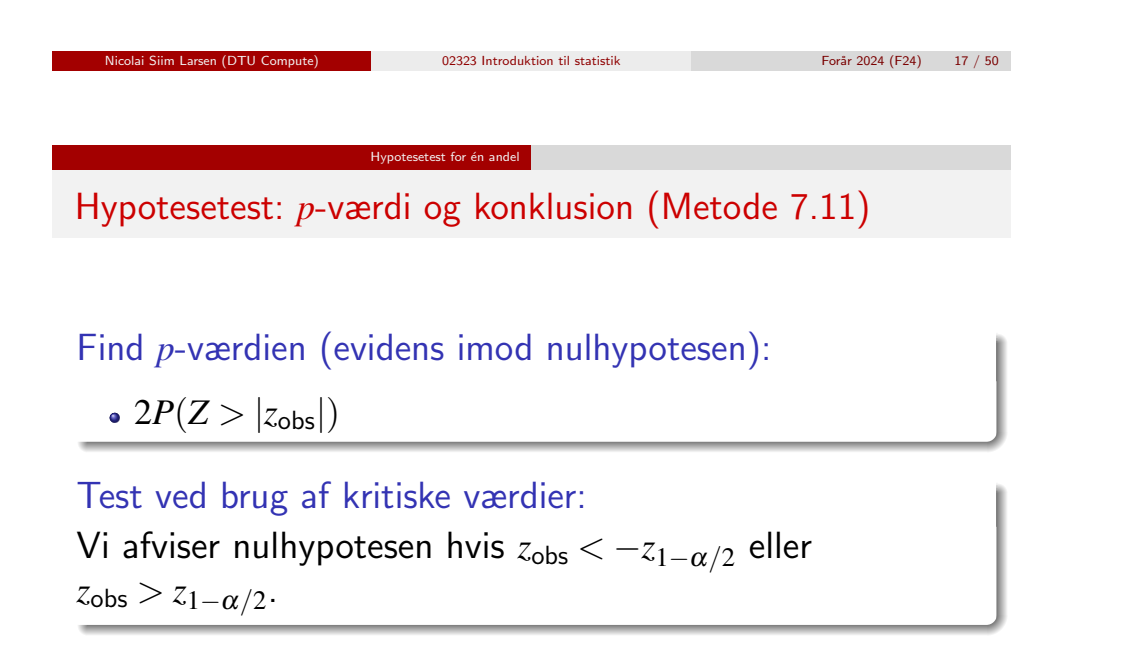

### Eksempel 1 – fortsat

Er halvdelen af alle danskere venstrehåndede?

$$
H_0: p = 0.5, H_1: p \neq 0.5
$$

Teststørrelsen:

$$
z_{\text{obs}} = \frac{x - np_0}{\sqrt{np_0(1 - p_0)}} = \frac{10 - 100 \cdot 0.5}{\sqrt{100 \cdot 0.5(1 - 0.5)}} = -8
$$

*p*-værdi:

$$
2 \cdot P(Z > 8) = 1.2 \cdot 10^{-15}
$$

Der er meget stærk evidens mod nulhypotesen.

#### Hypotesetest for  $én$  and

### Eksempel 1 – fortsat

### Hypotesetest i R prop.test(10, 100,  $p = 0.5$ , correct = FALSE) ## ## 1-sample proportions test without continuity correction ## ## data: 10 out of 100, null probability 0.5 ## X-squared = 64, df = 1, p-value = 1e-15 ## alternative hypothesis: true p is not equal to 0.5 ## 95 percent confidence interval: ## 0.05523 0.17437 ## sample estimates: ## p ## 0.1

nicolai Siim Larsen (DTU Computed) 02323 Introduktion til statistik Forår 2024 (F24) 21 / 50

Konfindensinterval og hypotesetest for to andele

## <span id="page-5-0"></span>Dags[orden](#page-5-0)

## **n** [Introduk](#page-0-0)tion

- **2** Konfidensinterval for én andel
	- [Stikprøvestørrelse og fo](#page-1-0)[rsøgsplanlæg](#page-2-0)ning
- **•** Hypotesetest for  $én$  andel
- <sup>4</sup> [Konfindensinterval og hypotesetest for to an](#page-5-0)dele
- **6** Hypotesetest for flere andele
- **6** [Statistik](#page-7-0)[for](#page-7-0) [antalstabell](#page-7-0)er

### Eksempel 1 – fortsat

Ved brug af kritiske værdier:

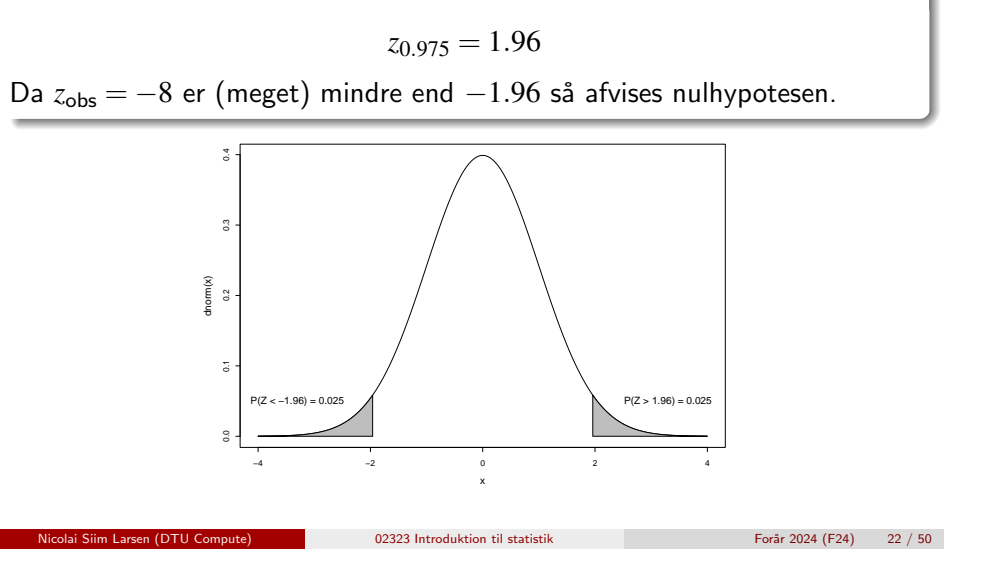

# Konfidensinterval for forskellen på to andele

Konfindensinterval og hypotesetest for to andele

### Metode 7.15

$$
(\hat{p}_1-\hat{p}_2)\pm z_{1-\alpha/2}\cdot\hat{\sigma}_{\hat{p}_1-\hat{p}_2}
$$

hvor

$$
\hat{\sigma}_{\hat{p}_1-\hat{p}_2} = \sqrt{\frac{\hat{p}_1(1-\hat{p}_1)}{n_1} + \frac{\hat{p}_2(1-\hat{p}_2)}{n_2}}
$$

Tommelfingerregel Både  $n_i p_i > 10$  og  $n_i (1 - p_i) > 10$  for  $i = 1, 2$ . Konfindensinterval og hypotesetest for to andele

### Hypotesetest for forskellen på to andele - Metode 7.18

#### Hypotesetest for to andele

Såfremt man ønsker at sammenligne to andele (her vist for en tosidet modhypotese)

$$
H_0: p_1=p_2,
$$
  

$$
H_1: p_1 \neq p_2,
$$

skal man bruge teststørrelsen

$$
z_{\text{obs}} = \frac{\hat{p}_1 - \hat{p}_2}{\sqrt{\hat{p}(1-\hat{p})(\frac{1}{n_1} + \frac{1}{n_2})}}, \quad \text{hvor} \quad \hat{p} = \frac{x_1 + x_2}{n_1 + n_2}
$$

Nicolai Siim Larsen (DTU Compute) 02323 Introduktion til statistik For˚ar 2024 (F24) 25 / 50 Konfindensinterval og hypotesetest for to andele Ekse[mpel 2](#page-5-0)

I et studie (USA, 1975) undersøgtes sammenhængen mellem p-piller og risikoen for blodpropper i hjertet.

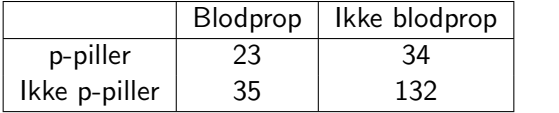

#### Estimater i hver stikprøve

$$
\hat{p}_1 = \frac{23}{57} = 0.4035, \ \hat{p}_2 = \frac{35}{167} = 0.2096
$$

Fælles estimat:

$$
\hat{p} = \frac{23 + 35}{57 + 167} = \frac{58}{224} = 0.2589
$$

Konfindensinterval og hypotesetest for to andel

### Eksempel 2

Er der en sammenhæng mellem brugen af p-piller og risikoen for blodpropper i hjertet?

I et studie (USA, 1975) undersøgtes sammenhængen mellem p-piller og risikoen for blodpropper i hjertet.

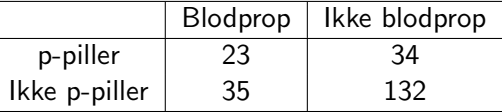

Undersøg om der er sammenhæng mellem brug af p-piller og risiko for blodpropper i hjertet. Anvend signifikansniveauet  $\alpha = 5\%$ .

nicolai Siim Larsen (DTU Computed) 02323 Introduktion til statistik Forår 2024 (F24) 26 / 50

#### Konfindensinterval og hypotesetest for to andele

### Eksempel 2 – fortsat

## prop.test: test om to andele er ens i R # Read data table into R pill.study <- matrix(c(23, 34, 35, 132),  $ncol = 2$ , byrow = TRUE) colnames(pill.study) <- c("Blood Clot", "No Clot") rownames(pill.study) <- c("Pill", "No pill") pill.study

# Test whether probabilities are equal for the two groups prop.test(pill.study, correct = FALSE)

### Eksempel 2 – fortsat

#### prop.test: test om to andele er ens i R

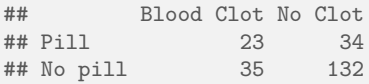

##<br>## 2-sample test for equality of proportions without continuity correction ## ## data: pill.study ## X-squared = 8.3, df = 1, p-value =  $0.004$ ## alternative hypothesis: two.sided ## 95 percent confidence interval: ## 0.05239 0.33546 ## sample estimates: ## prop 1 prop 2 ## 0.4035 0.2096

# nicolai Siim Larsen (DTU Computed) 12323 Introduktion til statistik Forår 2024 (F24) 29 / 50 Hypotesetest for flere andele

<span id="page-7-0"></span>Hyp[otesetest for flere an](#page-5-0)dele

### [Sammenlig](#page-0-0)ning af *c* andele

[I nogle tilfælde kan man vær](#page-1-0)e interesseret i at vurdere om [to eller flere binomialfordlinger har den sa](#page-2-0)mme parameter *p*, dvs. man er interesseret i at teste nulhypotesen:

*[H](#page-3-0)*<sup>0</sup>:  $p_1 = p_2 = ... = p_c = p$ 

[mod den alternative hypotese om at disse ande](#page-5-0)le ikke er ens (dvs. mindst én er anderledes).

### Dagsorden

### **n** Introduktion

- **2** Konfidensinterval for én andel
	- Stikprøvestørrelse og forsøgsplanlægning
- **•** Hypotesetest for én andel
- <sup>4</sup> Konfindensinterval og hypotesetest for to andele

## **6** Hypotesetest for flere andele

**6** Statistik for antalstabeller

Hypotesetest for flere andele

### Tabel af observerede antal for *c* stikprøver:

Hypotesetest for flere andele

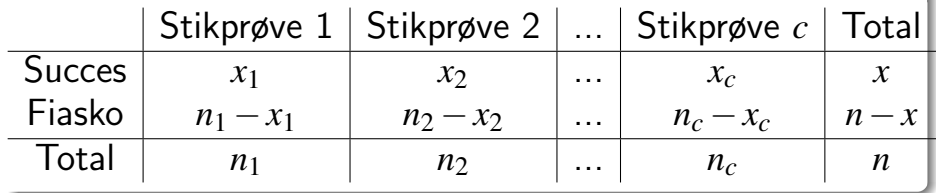

nicolai Siim Larsen (DTU Computed) 02323 Introduktion til statistik Forår 2024 (F24) 30 / 50

Fælles (gennemsnitligt) estimat:

Under nulhypotesen er estimatet for *p*:

$$
\hat{p} = \frac{x}{n}
$$

#### Hypotesetest for flere andele

### Hypotesetest for flere andele

### Fælles (gennemsnitligt) estimat:

Under nulhypotesen er estimatet for *p*:

 $\hat{p}=% {\textstyle\sum\nolimits_{\alpha}} e_{\alpha}/2\pi\varepsilon\hat{p}^{2}$ *x n*

### "Brug" dette fælles estimat i hver gruppe:

Hvis nulhypotesene er sand, så forventer vi at den *j*'te gruppe har *e*1*<sup>j</sup>* successer og *e*2*<sup>j</sup>* fiaskoer, hvor

$$
e_{1j} = n_j \cdot \hat{p} = \frac{n_j \cdot x}{n}
$$

$$
e_{2j} = n_j(1 - \hat{p}) = \frac{n_j \cdot (n - x)}{n}
$$

Nicolai Siim Larsen (DTU Compute) 1988 - 1989 - 1989 Introduktion til statistik Forår 2024 (F24) 1989 - 1989 - 1

Hypotesetest for flere andel

Beregning af [teststørrels](#page-7-0)en - Metode 7.20

### Teststørrelsen bliver

$$
\chi^{2}_{\rm obs} = \sum_{i=1}^{2} \sum_{j=1}^{c} \frac{(o_{ij} - e_{ij})^{2}}{e_{ij}}
$$

hvor *oij* er det observerede antal i celle (*i*,*j*) og *eij* er det forventede antal i celle (*i*,*j*).

### Hypotesetest for flere andele

### Tabel med det forventede antal i de *c* stikprøver:

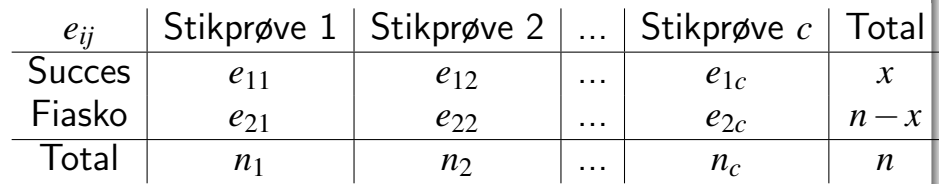

Generel formel for beregning af forventede værdier i antalstabeller:

$$
e_{ij} = \frac{(Rækketotal\ i) \cdot (Kolonnetotal\ j)}{\text{total}}
$$

Nicolai Siim Larsen (DTU Compute) 1988 - 1989 - 1989 Introduktion til statistik Forår 2024 (F24) 34 / 50

Hypotesetest for flere andele Find *p*-værdien eller brug kritisk værdi – Metode 7.20

Stikprøvefordeling for teststørrelsen (under *H*<sub>0</sub>):

χ 2 -fordeling med (*c*−1) frihedsgrader (tilnærmelsesvis)

Metode med kritiske værdier: Hvis  $\chi^2_{\rm obs} > \chi^2_{1}$  $\frac{2}{1-\alpha}(c-1)$ , så afvises nulhypotesen.

Tommelfingerregel for om testen er valid: Alle forventede værdier *eij* ≥ 5.

### Eksempel 2 – fortsat

### De observerede værdier *oij*

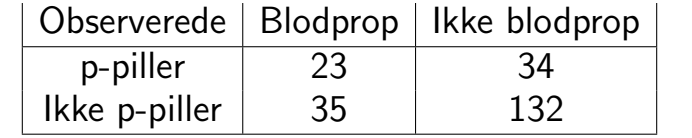

### Eksempel 2 – fortsat

### Beregn de forventede værdier *eij*

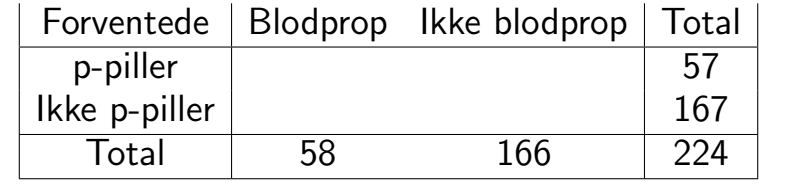

nicolai Siim Larsen (DTU Computed) 02323 Introduktion til statistik Forår 2024 (F24) 38 / 50

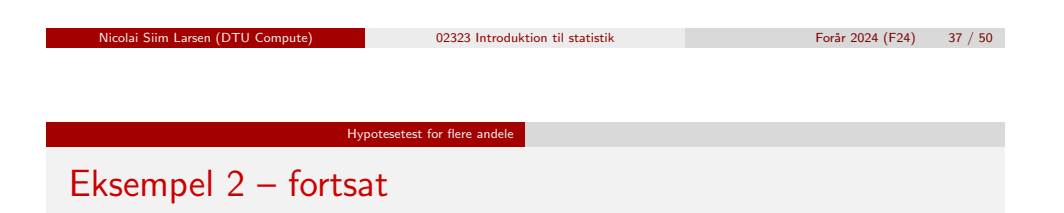

Brug "reglen" for forventede værdier fire gange, dvs.:

$$
e_{22} = \frac{167 \cdot 166}{224} = 123.76
$$

### De forventede værdier *eij*:

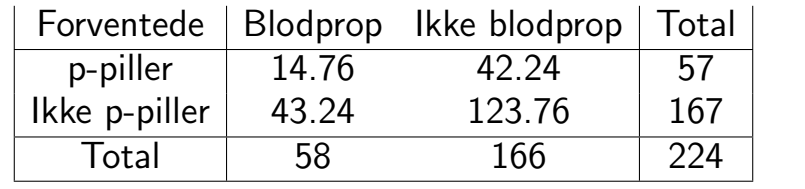

## Hypotesetest for flere andele

### Eksempel 2 – fortsat

Teststørrelsen (husk at inkludere alle celler):

$$
\chi^{2}_{\text{obs}} = \frac{(23 - 14.76)^{2}}{14.76} + \frac{(34 - 42.24)^{2}}{42.24} + \frac{(35 - 43.24)^{2}}{43.24} + \frac{(132 - 123.76)^{2}}{123.76}
$$

$$
= 8.33
$$

#### Den kritiske værdi:

qchisq(0.95, 1)

### [1] 3.841

#### Konklusion:

Vi afviser nulhypotesen. Der er altså en signifikant sammenhæng mellem risikoen for blodpropper i hjertet og brugen af p-piller.

```
Nicolai Siim Larsen (DTU Compute) 02323 Introduktion til statistik Forår 2024 (F24) 40 / 50
```
### Eksempel 2 – fortsat

#### chisq.test for at teste om to forhold er ens i R.

# Test whether probabilities are equal for the two groups chisq.test(pill.study, correct = FALSE)

```
##
## Pearson's Chi-squared test
##
## data: pill.study
## X-squared = 8.3, df = 1, p-value = 0.004
```
#### # Expected values

chisq.test(pill.study, correct = FALSE)\$expected

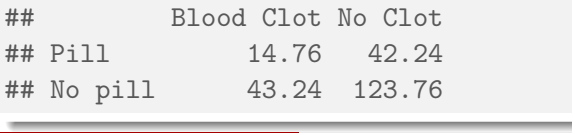

nicolai Siim Larsen (DTU Computed) 12323 Introduktion til statistik Forår 2024 (F24) 41 / 50

Statistik for antalstabeller

<span id="page-10-0"></span>Eksempel 3: [Analyse af](#page-7-0) en antalstabel

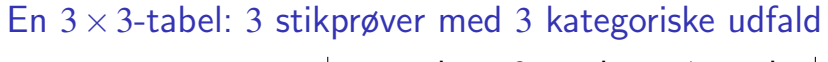

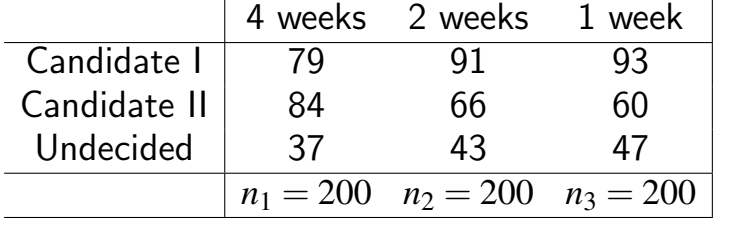

[Er stemmefordelingen ens?](#page-5-0)

*H*<sub>0</sub> :  $p_{i1} = p_{i2} = p_{i3}, \quad i = 1, 2, 3.$  $p_{i1} = p_{i2} = p_{i3}, \quad i = 1, 2, 3.$  $p_{i1} = p_{i2} = p_{i3}, \quad i = 1, 2, 3.$ 

### Dagsorden

**n** Introduktion

- **2** Konfidensinterval for én andel Stikprøvestørrelse og forsøgsplanlægning
- **•** Hypotesetest for én andel
- <sup>4</sup> Konfindensinterval og hypotesetest for to andele
- **6** Hypotesetest for flere andele

# **6** Statistik for antalstabeller

En anden slags antalstabel

En  $3 \times 3$ -tabel: 1 stikprøve med to variable med 3 kategoriske udfald:

Statistik for antalstabeller

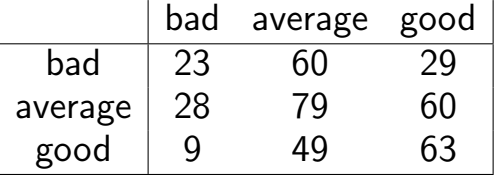

nicolai Siim Larsen (DTU Computed) 02323 Introduktion til statistik Forår 2024 (F24) 42 / 50

Er der uafhængighed mellem inddelingskriterier?

$$
H_0: p_{ij} = p_i.p_{\cdot j}
$$

Teststørrelsen – uanset typen af tabel: Metode 7.22

I en antalstabel med *r* rækker og *c* søjler, da er teststørrelsen:

Statistik for antalstabell

$$
\chi_{\rm obs}^2 = \sum_{i=1}^{r} \sum_{j=1}^{c} \frac{(o_{ij} - e_{ij})^2}{e_{ij}}
$$

hvor *oij* er det observerede antal i celle (*i*,*j*), og *eij* er det forventede antal i celle (*i*,*j*) (under nulhypotesen).

Generel formel for beregning af forventede værdier i antalstabeller:

Statistik for antalstabeller

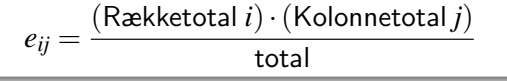

nicolai Siim Larsen (DTU Computed) 02323 Introduktion til statistik Forår 2024 (F24) 45 / 50

Find *p*-værdi eller brug den kritiske værdi - Metode 7.22

Stikprøvefordeling for teststørrelsen under *H*<sub>0</sub>: χ 2 -fordeling med (*r* −1)(*c*−1) frihedsgrader.

### Metode med den kritiske værdi:  $\textsf{Såfremt }\chi^2_{\textsf{obs}} > \chi^2_{1-\alpha}$  med  $(r-1)(c-1)$  frihedsgrader, da forkastes nulhypotesen.

Tommelfingerregel for validitet af test:

Alle forventede værdier  $e_{ii} \geq 5$ .

nicolai Siim Larsen (DTU Computed) 02323 Introduktion til statistik Forår 2024 (F24) 46 / 50

Statistik for antalstabeller

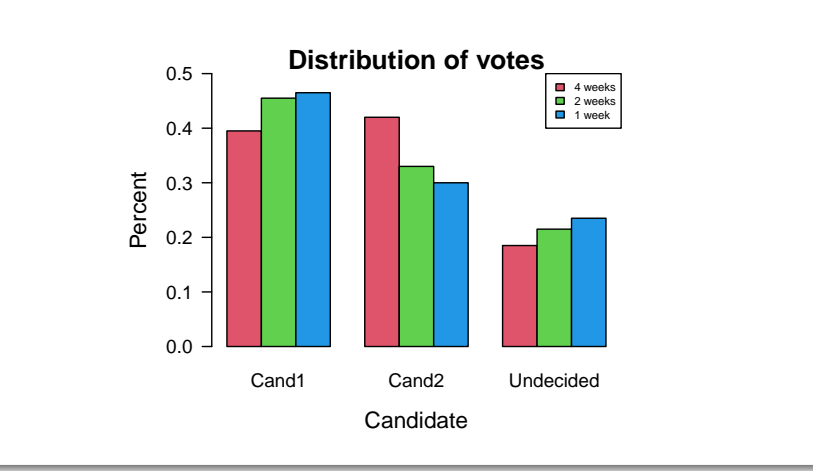

Eksempel 3 – fortsat

Eksempel 3 – [fortsat](#page-10-0)

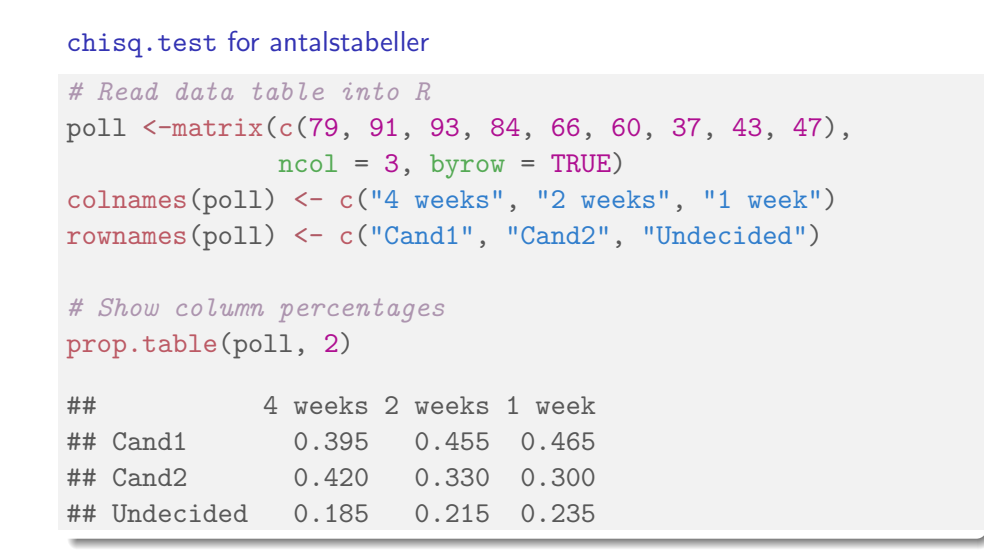

#### Statistik for antalstabeller

### Eksempel 3 – fortsat

# Testing for same distribution in the three populations chisq.test(poll, correct = FALSE)

#### ##

```
## Pearson's Chi-squared test
##
## data: poll
## X-squared = 7, df = 4, p-value = 0.1
```
#### # Expected values

```
chisq.test(poll, correct = FALSE)$expected
```
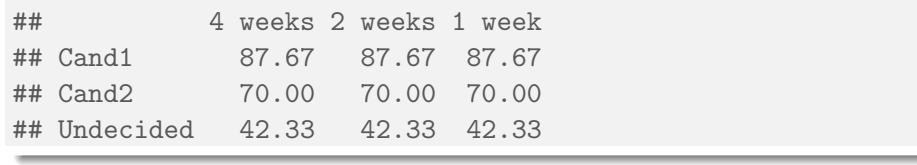

Siim Larsen (DTU Compute) 02323 Introduktion til statistik Forår 2024 (F24) 49 / 50

**Overview** 

### **O** Introduktion

- <sup>2</sup> Konfidensinterval for én andel
	- Stikprøvestørrelse og forsøgsplanlægning
- **3** Hypotesetest for én andel
- <sup>4</sup> Konfindensinterval og hypotesetest for to andele

Nicolai Siim Larsen (DTU Computed) 02323 Introduktion til statistik Forår 2024 (F24) 50 / 50

- **6** Hypotesetest for flere andele
- <sup>6</sup> Statistik for antalstabeller

#### Overview